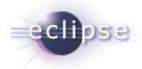

# Codan: a C/C++ Static Analysis Framework for CDT

Alena Laskavaia September, 2010

## Agenda

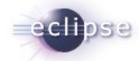

### Codan – stands for - "Code Analysis"

- An overview of the framework
- The user interface
- The development status
- How to create and integrate a simple internal checker
- How to integrate external tool such as lint
- What API provided to aid in writing a checker

### Goal

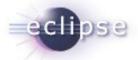

To create a common components and API that are shared between static analysis tools, such as:

- User Interface to control the Problems enablement and parameters
- Different launch modes (as you type, on demand, as a builder)
- A view to display additional problem information
- Generic Marker type for problems with extra fields
- API to log the problems
- Abstract classes for checkers
- Sample checkers
- JUnit testing framework

Besides the framework there is also a "Checkers Feature" which has few implemented checkers and quick fixes

### Codan Users

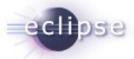

- Tool Vendors
  - To create plugins containing end-user checkers and templates
- Software Architects, Process Enforcement people
  - To create customized new checkers, based on templates (no programming involved)
  - To create problems profiles
- Developer, Tester, Code Inspector
  - To check for errors as you type and have a quick way to fix them, during development
  - To find bugs, security violations, API violations, coding standard violations during debugging, testing, code inspection or before code commit

## Architecture

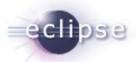

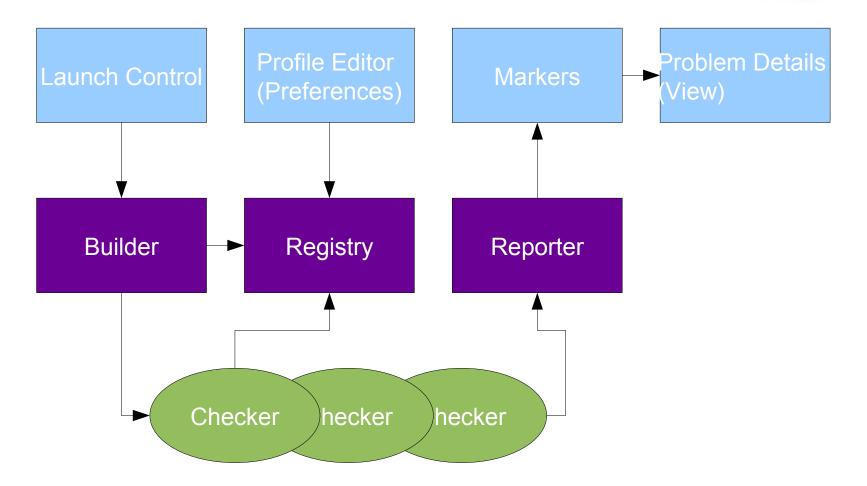

## **Plugins**

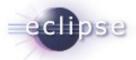

### Plugins in /cvsroot/tools/org.eclipse.cdt/codan

- org.eclipse.cdt.codan-feature codan feature
- org.eclipse.cdt.codan.core generic core components, registry, builder, abstract checkers, all model interfaces
- org.eclipse.cdt.codan.core.cxx C/C++ specific core components, abstract checkers, etc
- org.eclipse.cdt.codan.checkers actual C/C++ cherckers
- org.eclipse.cdt.codan.checkers.ui UI support for specific checkers, such as quick fix, parameter controls, detail view controls, etc
- org.eclipse.cdt.codan.ui generic UI, preferences, launch, etc
- org.eclipse.cdt.codan.ui.cxx specific C/C++ ui control, such CEditor listeners
- org.eclipse.cdt.codan.core.test junit testing framework and tests for checkers
- org.eclipse.cdt.codan.examples examples of checkers

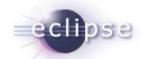

## Profile Editor (Problem Preferences)

- Either checker enabled or not
- Severity of the Problem
- Info description, message
- Customization: edit message, parameters, scope

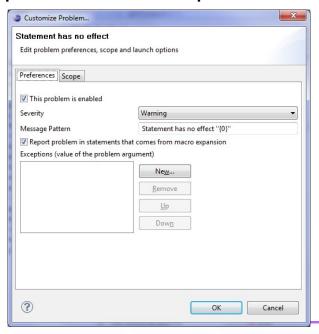

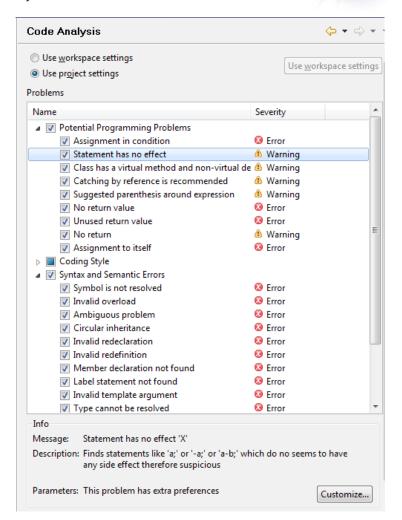

### **Launch Control**

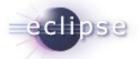

#### Run on demand from context menu

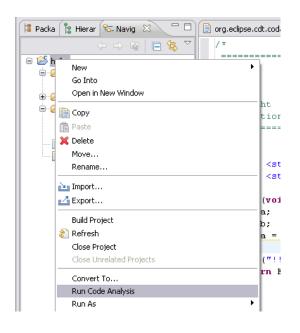

Run as you type

#### Run with Build

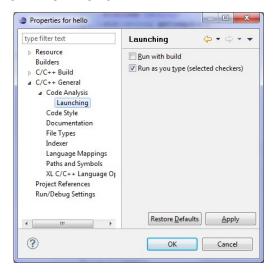

```
15 }

16 int main(void) {

17    int a;

18    int b;

19    if (a = b) return 0;

20    b+1;

21    puts("!!

22    return Exil_Soccess,

Press 'F2' for focus

nts
```

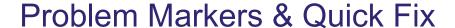

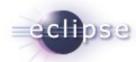

```
14 Aara1 () {
15 }
 16 int main(void) {
 17
       int a;
 18
       int b;
                                                   219
       if (a = b) return 0;
b+1;
       puts("!!!Hello World!!!"); /* prints !!!F_
 21
       return EXIT SUCCESS;
 22
```

- Codan problem markers
- Categories for grouping
- Quick Fixes
- Special menu commands: Customize...,Show in Problem Details view

| Problems Tasks Console Properties Debug Error Log  1 error, 13 warnings, 0 others |         |            |         |      |
|-----------------------------------------------------------------------------------|---------|------------|---------|------|
|                                                                                   |         |            |         |      |
|                                                                                   |         |            |         |      |
|                                                                                   |         |            |         |      |
| Possible assignment in condition                                                  | hello.c | /hello/src | line 19 | Code |
| Bad function name "Aara1" (pattern /^[a-z]/)                                      | hello.c | /hello/src | line 14 | Code |
| Catch clause uses reference in declaration of exception                           | foo.cc  | /hello/src | line 26 | Code |
| Class 'a' has virtual method 'pre' but non-virtual destructor '~a'                | foo.cc  | /hello/src | line 16 | Code |
| 🔥 Statement has no effect                                                         | foo.cc  | /hello/src | line 21 | Code |
| 🔥 Statement has no effect                                                         | foo.cc  | /hello/src | line 22 | Code |
| 🔥 Statement has no effect                                                         | hello.c | /hello/src | line 20 | Code |
| Suggested parenthesis around expression                                           | foo.cc  | /hello/src | line 27 | Code |
|                                                                                   |         |            |         |      |

### **CDT 7.0**

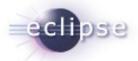

- Released in CDT 7.0 as optional feature
- Framework Features
  - Pluggable checkers, base classes for generic checker and C/C++ AST checkers
  - Customizable problems with severity, enablement, categories
  - Parametrized checkers (limited ui support)
  - Problem details view (extendable)
- Only handful of checker available for end-users

## Development Status CDT 8.0

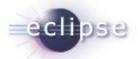

#### Framework

- Generic framework for Quick Fix
- Base classes for simplified junits (code samples are read from comments)
- Better support for marker generation (tries to update markers instead of delete/insert)
- Common scope filters for checkers (excluded/included files)
- Checker & Quick Fixes
  - Added Problem Binding checker (which produces dozens of problems) and Quick Fixes such as "Create Local Variable", etc
  - Added assignment to itself checker

### How to create Internal Checker

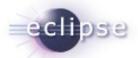

- Define a problem
- Pick a model that can be used to find a problem, i.e. Index, AST,
   Control Flow Graph, Data Flow Graph, Call Graph
- Extend abstract checker that supports a given model, and implement a check (currently supported: No Model, Indexer, C/C++ AST, Control Flow Graph)
- Create extension to define your checker and problem(s) it can find, define a new category or assign to existing one
- Create a quick fix for the problem (optional)
- Create a documentation/description of a problem and integration into extension
- Creation extension to problem view (optional)
- Create a junit test cases

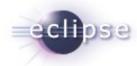

## Internal Checker – Example (Extension)

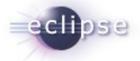

## Internal Checker – Example (Code)

```
public class StatementHasNoEffectChecker extends AbstractIndexAstChecker {
private static final String ER ID =
"org.eclipse.cdt.codan.internal.checkers.StatementHasNoEffectProblem"; //$NON-NLS-1$
public void processAst(IASTTranslationUnit ast) {
    ast.accept(new CheckStmpVisitor());
class CheckStmpVisitor extends ASTVisitor {
    CheckStmpVisitor() {
        shouldVisitStatements = true;
    public int visit(IASTStatement stmt) {
         if (stmt instanceof IASTExpressionStatement) {
                      if (hasNoEffect(((IASTExpressionStatement) stmt).getExpression())) {
                                  reportProblem(ER ID, stmt);
    return PROCESS SKIP;
See full code of this checker in codan project:
org.eclipse.cdt/codan/org.eclipse.cdt.codan.checkers/src/org/eclipse/cdt/codan/internal/checkers/StatementHasNoEffectChecker.java
```

### How to create External Checker

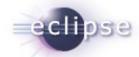

- If tool is integrated with a make base build system already
  - Either a) adjust tool output to match one of the recognized error patterns (such as gcc)
  - b) create an error parser for your tool using an API or UI
- If you want user to control problem profile for the tool
  - Create a "checker" for the tool you running
  - Register problems or group of problems tools creates
  - Add a listener for profile changes to generate external problems profile that can be used by the tool
- If tool is not integrated with make implement a checker as launcher of tool (get projects option such as includes and defines from CDT)
- Extend problems view to show addition problem information/documentation

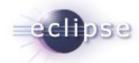

## What API provided to aid in writing a checker

Usually static analysis checkers use one or more of the following software models:

- File Text platform/java
- Token list CDT scanner and preprocessor
- Comments CDT scanner
- Language AST CDT parser
- Bindings provided by CDT indexer
- Control Flow Graph CDT codan
- Data Flow Graph todo in codan
- Call Graph CDT indexer
- Abstract Checker classes CDT codan

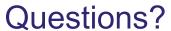

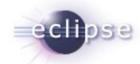

http://wiki.eclipse.org/CDT/designs/StaticAnalysis